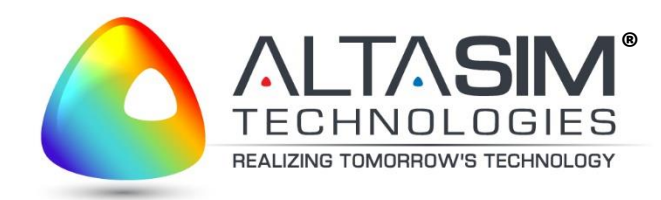

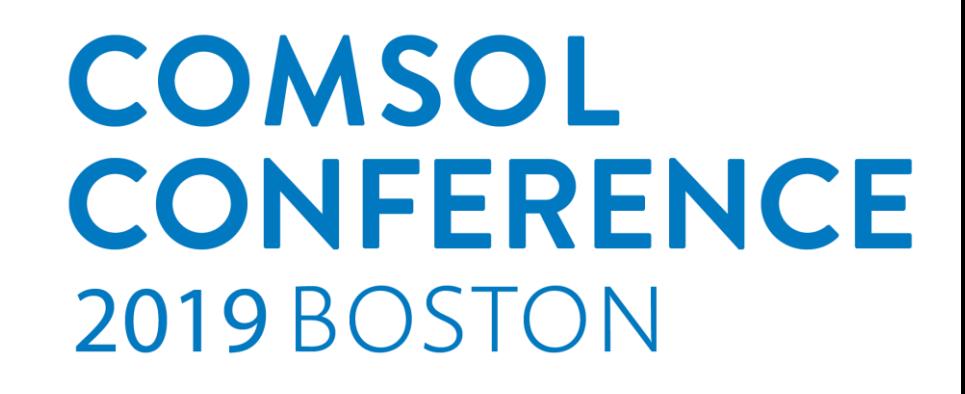

1

# Propagation of Radio Signal Over the Sea Surface

#### Kyle Koppenhoefer, Jeffrey Crompton and Sergei Yushanov

For

© AltaSim Technologies. All Rights Reserved.

#### Motivation

• Ocean can be a hostile environment

**®**

• Ability to receive radio signals can save lives

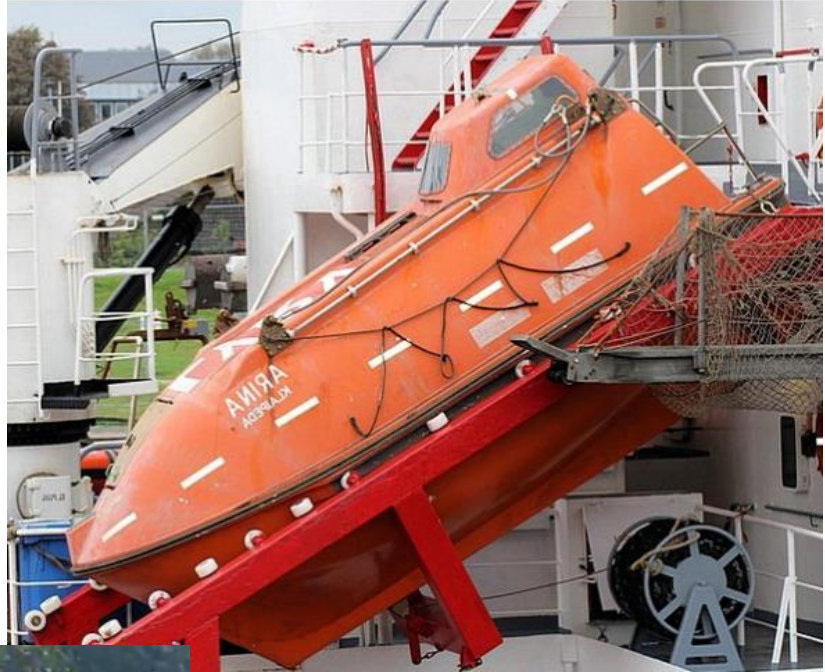

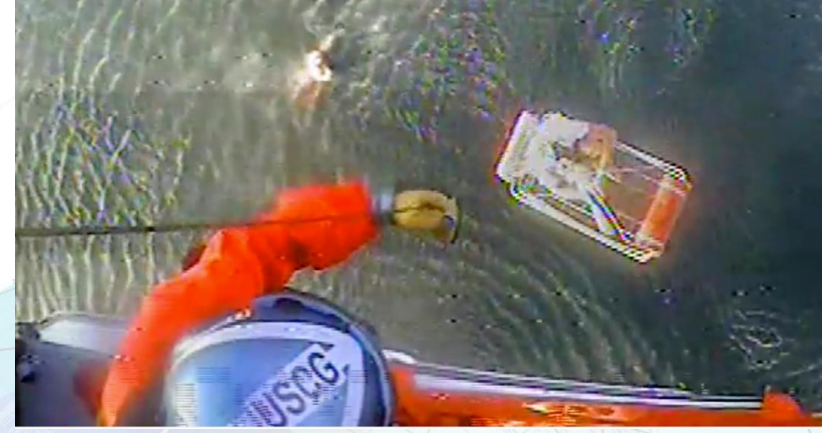

### **Objective**

- Calculate communication radio link budget between a transmitting and a receiving antenna
- Calculate the path propagation of signal (includes sea reflection and sea wave diffraction effects)

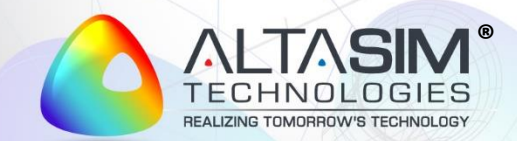

### Solution Method – Full Maxwell Wave Equation

- Axisymmetric formulation
- Frequency domain solution
- Transmitter antenna is magnetic dipole
- Sea surface is impedance boundary condition

$$
\nabla \times \mu_r^{-1} (\nabla \times \mathbf{E}) - k_0^2 \left( \varepsilon_r - \frac{j \sigma}{\omega \varepsilon_0} \right) \mathbf{E} = 0
$$

E: electric field  $(V/m)$  $k_0$ : free-space wave vector  $(1/m)$  $\varepsilon_r$ : relative permittivity  $\mu_r$ : relative permeability  $\sigma$ : electrical conductivity  $(S/m)$ 

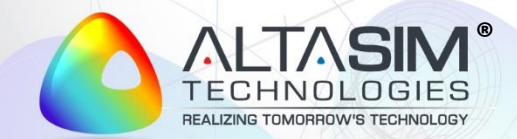

# COMSOL Multiphysics Model

- Electromagnetic Waves, Frequency Domain (emw )
- Axisymmetric
- Open boundary green
	- Scattering Boundary Condition
	- Transparent to transmitted and reflected waves
- Ocean surface blue
	- Harmonic function with the predefined decay of the wave height
	- Impedance Boundary Condition
- Antenna located at r=0
	- Magnetic dipole point offset from the symmetry axis
	- At specified distance from the sea level

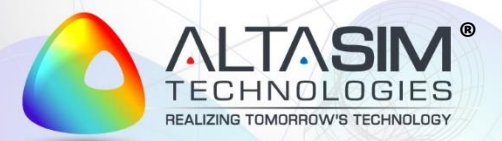

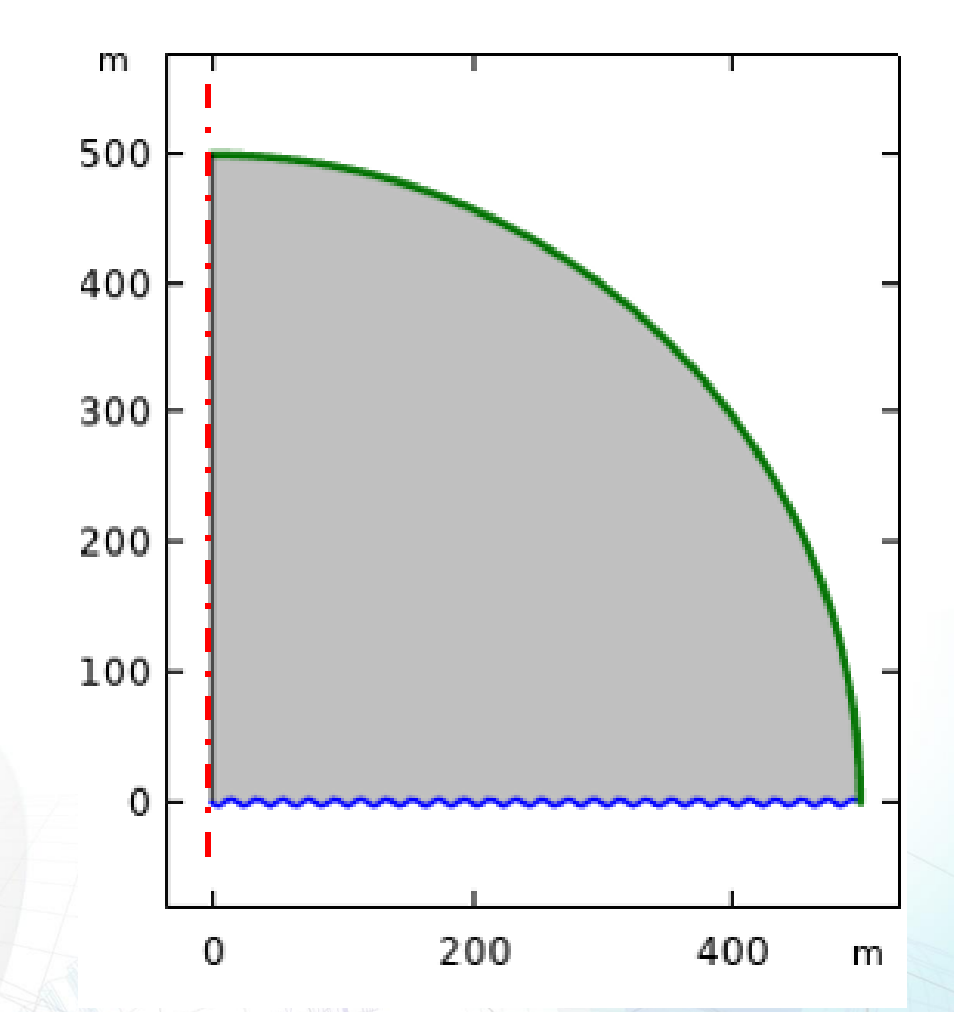

5

© AltaSim Technologies. All Rights Reserved. **®**

# Electric Field Distribution (350 MHz)

- Visualization of electric field
- Provides understanding of energy distribution
- Internal 100 m core removed from plot

freq=350 MHz: Electric field, IEl

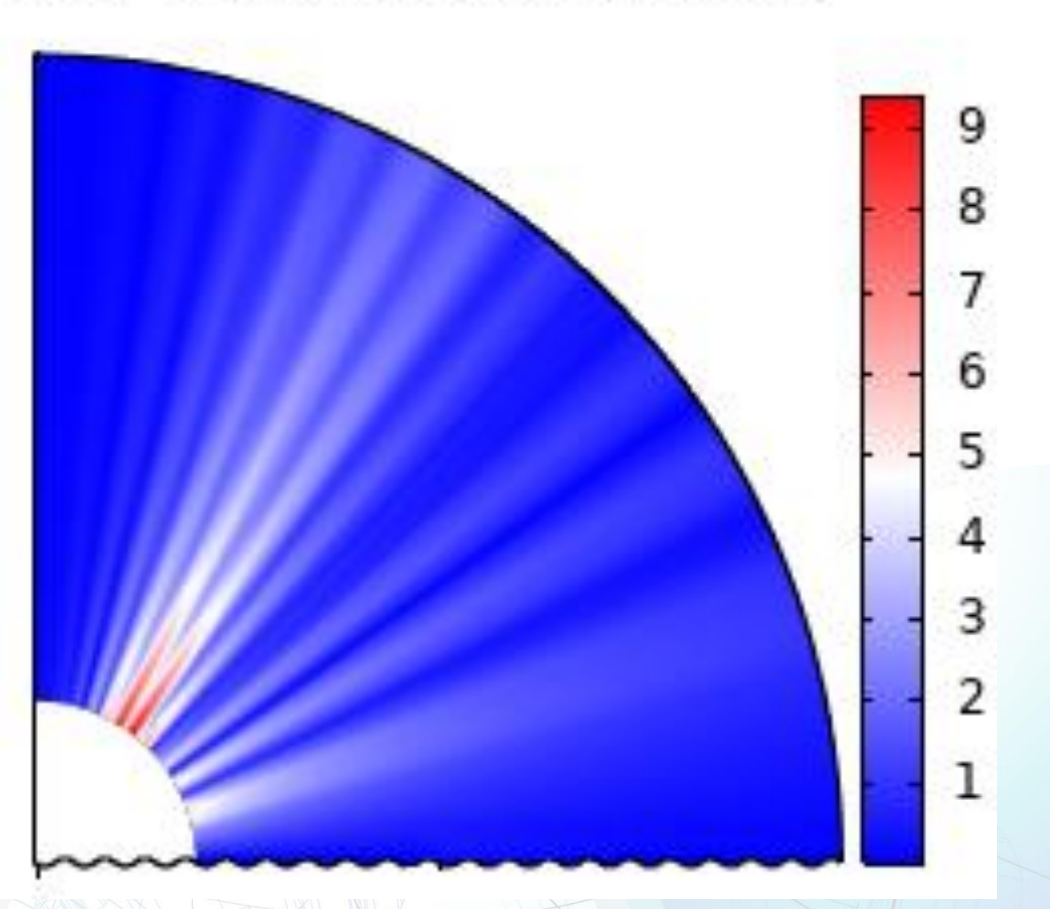

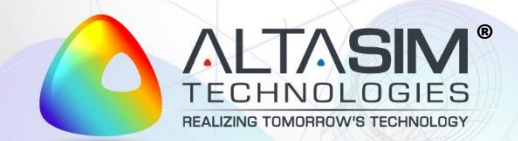

Path Propagation Loss

- Effect of distance on signal strength
- Ratio of received and transmitted power
- Free space reference shows effect of ocean surface

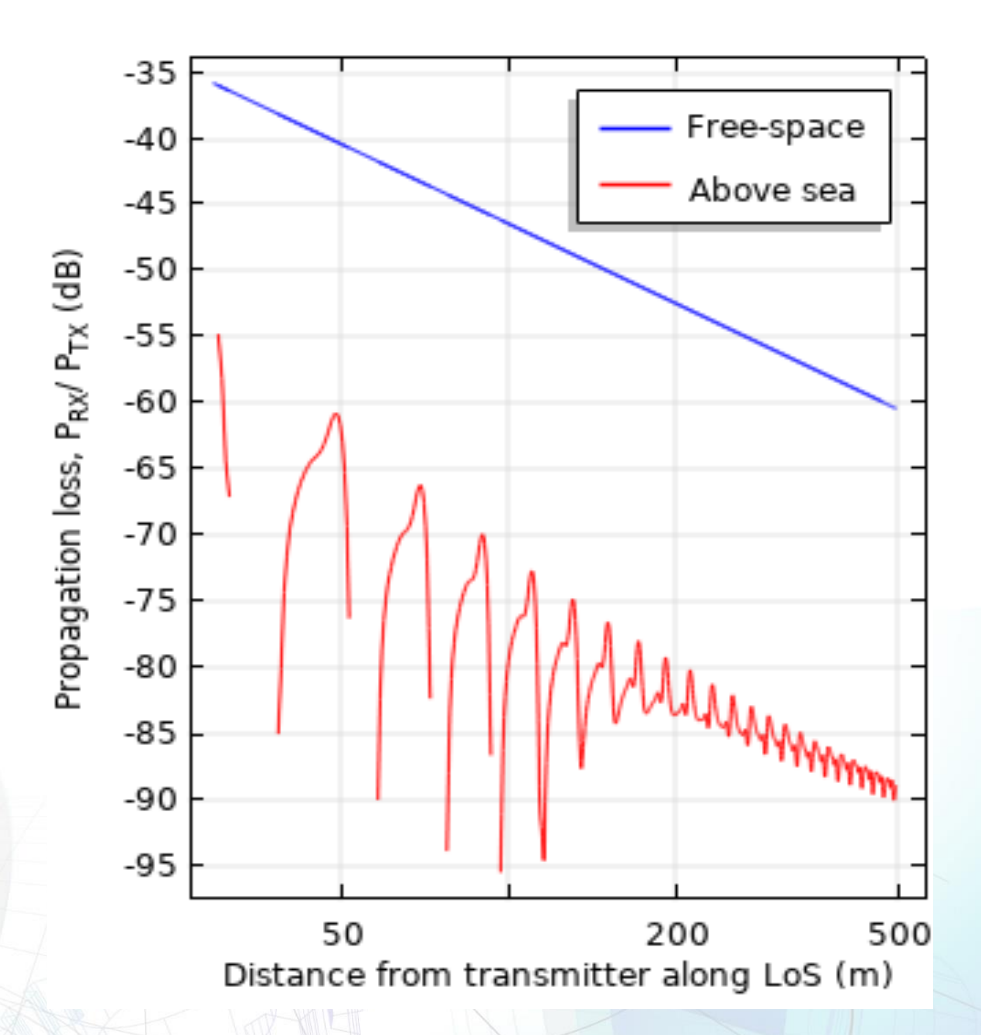

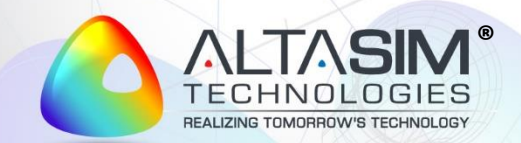

### Conclusions

- Model developed to calculate effect of sea state on propagation loss from a radio transmitter located on ocean surface
- Strong effect of ocean demonstrated
- Simulation application developed to enable users to explore design space

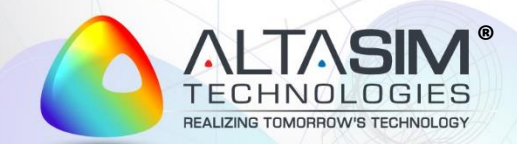